## **Thema 3**

# **Elektrotechnik und EDV**

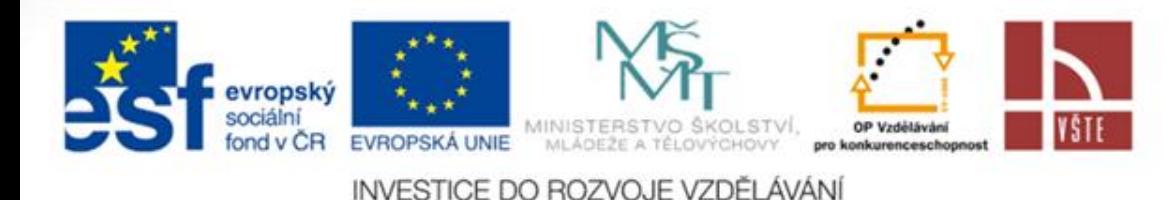

Výuka jazyků prostřednictvím ICT

## **Der Elektromaschinenbau**

**Physikalische Grundwirkungen**

- **Eigenschaften der elektromagnetischen Wechselwirkung werden ausgenutzt**
- **elektromagnetische Induktion –**
- 1. elektrisch-mechanische Energiewandlung

**die Drehmomenterzeugung**

**2. mechanisch-elektrische Energiewandlung die Stromerzeugung**

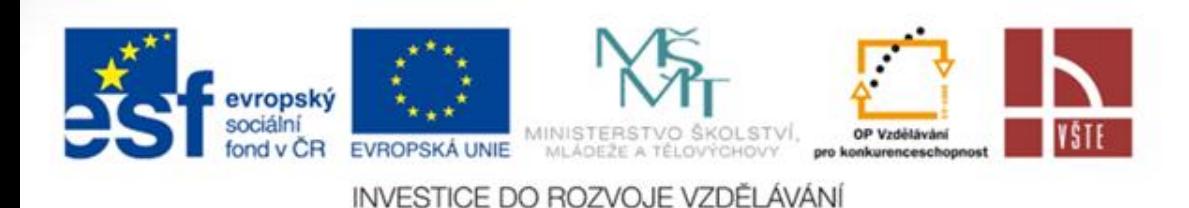

Výuka jazyků

prostřednictvím ICT

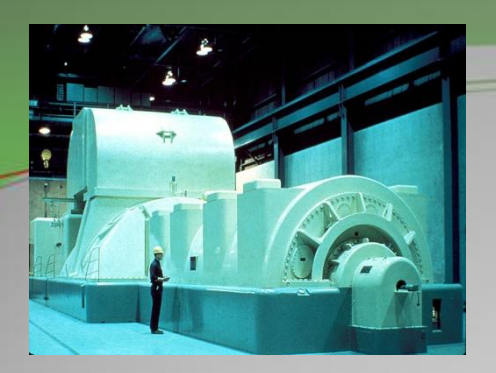

## **Elektrischer Generator**

- • **mechanische Energie wird in elektrische Energie umgewandelt**
- • **Rotationsprinzip – der Antrieb erfolgt durch eine Drehbewegung**
- • **zur Induktion des Stromes im Leiter kommt es –**
	- **1. wenn der Leiter in einem Magnetfeld bewegt wird**
	- **2. wenn der Leiter in einem veränderlichen Magnetfeld ruht**

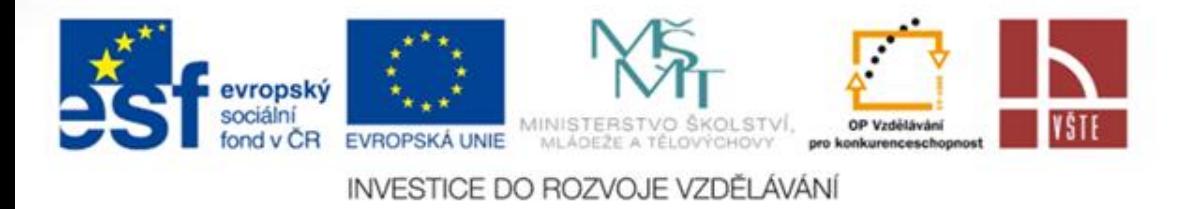

Výuka jazyků prostřednictvím ICT

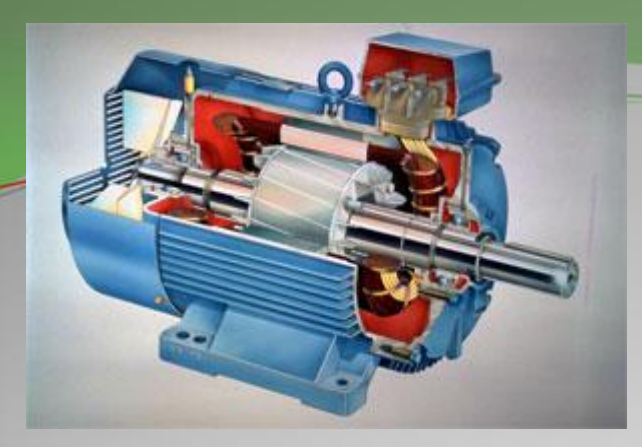

### **Elektromotor**

- **das Gegenstück zum Generator**
- **elektrische Energie wird in mechanische Energie umgewandelt**
- **die Kraft, die von einem Magnetfeld auf die stromdurdchflossenen Leiter einer Spule ausgeübt wird, wird in Bewegung umgesetzt.**
- **meist rotierende Bewegungen**

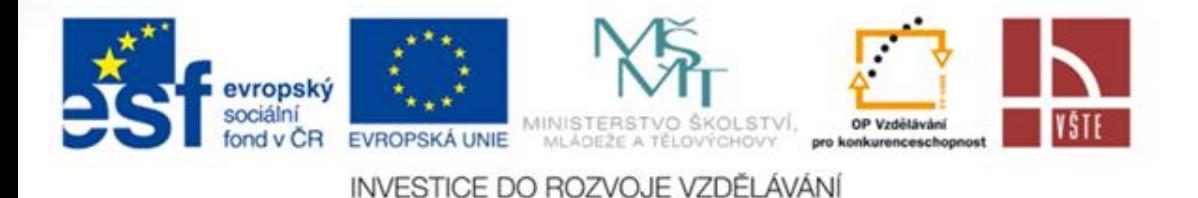

Výuka jazyků prostřednictvím ICT

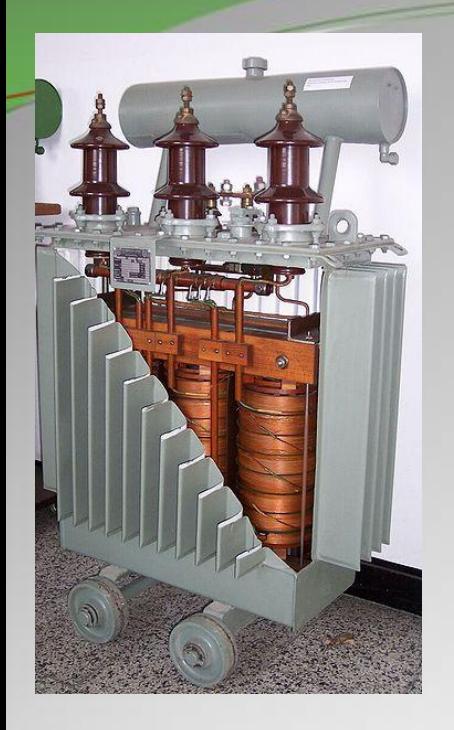

## **Transformator**

- **elektrische Energie des Wechselstromes wird von einem Primärstromkreis auf einen Sekundärstromkreis übertragen**
- **die Werte für die Spannungen und Stromstärken können verändert werden**
- **in der Energietechnik verbinden Transformatoren die verschiedenen Spannungsebenen des Stromnetzes miteinander**
- **Maschinentransformatoren - Teil der Kraftwerke, sie transformieren die im Generator induzierte Spannung zur Einspeisung in das Stromnetz in Hochspannung**

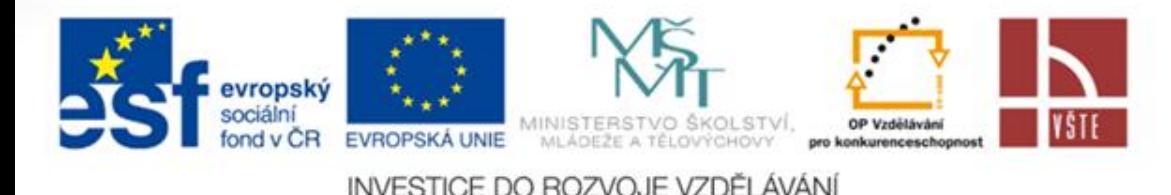

Výuka jazyků

prostřednictvím ICT

### **EDV Technik**

#### **Personal Computer**

- **Hardware – alle elektronischen und mechanischen Teile von einem PC – Hauptplatine, Prozessor, Festplatte, Grafikkarte, DVD-Laufwerk, Arbeitsspeicher**
- **Software – Programme, Anwendungen, Computerspiele**
- **Computerzubehör – Bildschirm, Tastatur, PC-Maus, Lautsprecher, Drucker, Modem…**

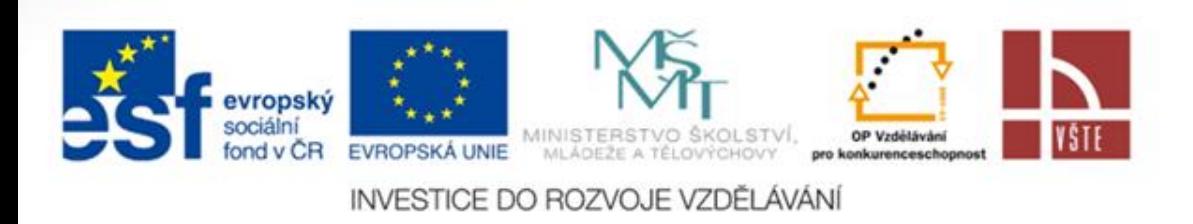

Výuka jazyků prostřednictvím ICT

#### **Quellen**:

**http://cs.wikipedia.org/wiki/Soubor:Modern\_Steam\_Turbine\_Generator.jpg**

**http://www.hybrid.cz/elektromotor**

**http://sk.wikipedia.org/wiki/S%C3%BAbor:Drehstromtransformater\_im\_Schnitt\_Hochspannung.jpg http://www.tme.eu/cz/katalog/?art=TS10/32#id\_category%3D100531%26cleanParameters%3D1%26 http://www.einhell.com/start.aspx?file=stationaerewerkzeuge http://windows.microsoft.com/cs-CZ/windows-vista/Parts-of-a-computer http://vseocpe.wordpress.com/slike/ http://www.pcguide.com/ref/hdd[/](http://www.pcguide.com/ref/hdd/)**

**http://hdworld.cz/audio-video/ATI-HD-5870-je-prvni-graficka-karta-s-bitstreamem-TrueHD-a-DTS-HD-**

**721**

**http://www.citrus.k12.fl.us/lhs/Faculty\_Staff\_Depts/web%20design%20site/Image%20Mapping/dvd.ht ml**

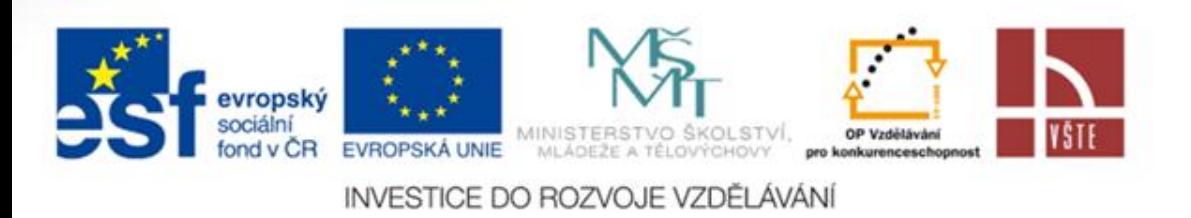

Výuka jazyků prostřednictvím ICT